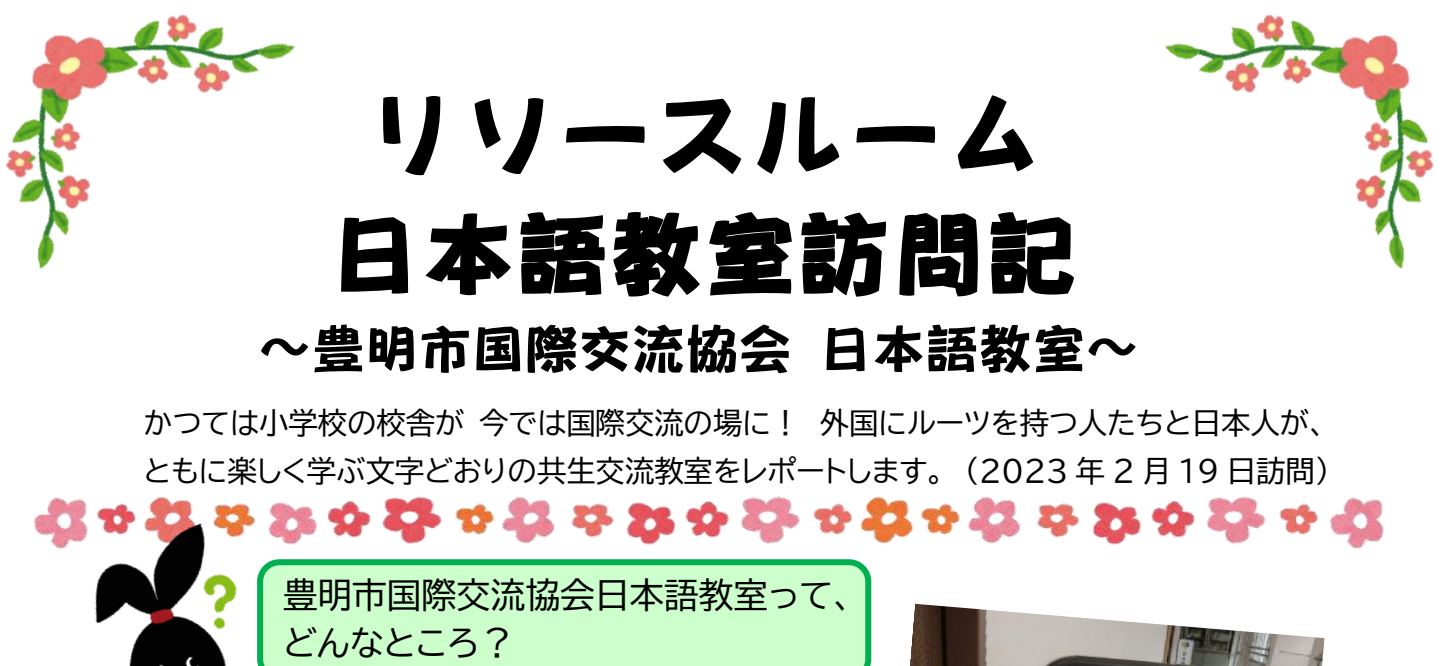

## **開催日時**

・金曜日教室(午後7時~8 時45分) ・日曜日教室(午前 10 時~、午後 1 時~) ・こども日本語教室(木曜午後) ・中学生かいわ教室(月曜と水曜の午後)

**場所** 豊明市共生交流プラザ「カラット」

**▼教室詳細は、下記リンクから!** <http://tira.jpn.org/japanese/>

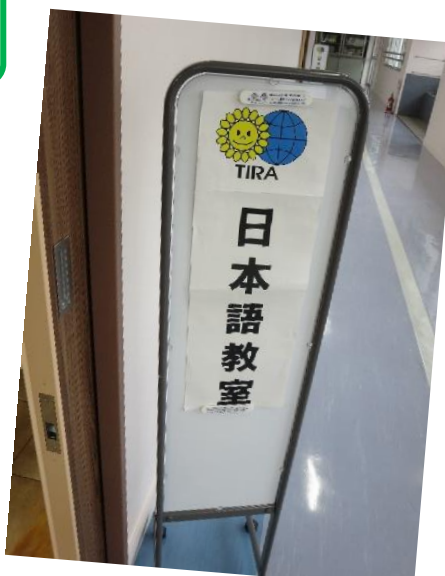

## **教室の特色**

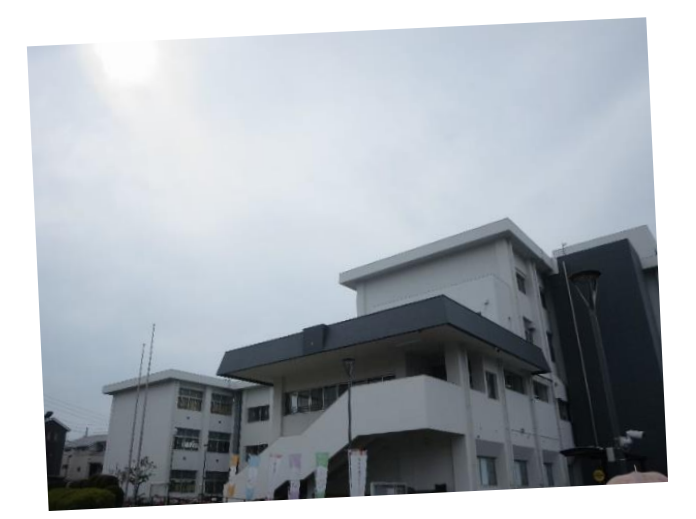

▲豊明市共生交流プラザ「カラット」 ここでクラスが開催されています!

- ① マンツーマン形式が基本 ⇒レベル分けはしない自由なレッスン
- ② ゆったりスペースで対面 ⇒3つの教室をフル活用
- ③ 教材は学習者のニーズに合わせて選ぶ ⇒新聞やチラシを使った暮らしの日本語から JLPT対策まで多種多様
- ④ 日々の生活の相談にも対応 ⇒子供の習い事教室の紹介など

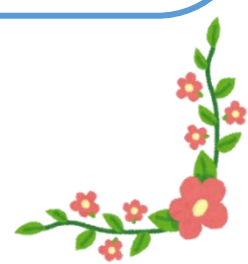

d + 23 + 23 + 23 + 23 + 23 + 23 + 24 + 25 + 23 + d3

## **学習者の声**

「JLPT の N3 をとりたい」 【バングラデシュから来日して3年半の夫と 1 年の妻】 「日本語のレッスンは楽しい。いま N3 を目指して勉強中」 【インドネシア人男性】 「来日5年。主人も日本で働いています。子供ができたら日本で育てたい」

【N1 合格のベトナム人女性】

「さしみ、すし、ラーメンが大好きです」 【ベトナムから来日して 3 年の夫、1 年の妻】 「デザインや絵を描くのが好きな小学生の子どものためにお絵描き教室を先生に紹介して もらいました。将来は日本の大学に進学させたい」 【ベトナム人夫婦】 「(好きな食べ物は?)スイカ!」 そう答えてくれたのはスリランカ人の3兄弟の末っ子。 兄がその子を指さして*「日本生まれです」*。道理で日本語には不自由しない、と納得。

**ボランティアの声**

Q.この教室の特色は? A.アットホームなこと。花見会、バーベキュー、帰国者送別 パーティなどのイベントも随時開催している。 Q.マンツーマンは大変? A.学習者のニーズにあわせて個別にレッスンができる一方で、 学習者とボランティアの組み合わせが常に同じとは限らな い。ペアが変わると学習者も戸惑う。一長一短がある。 Q.日本語教室のやりがいは? A.日本語教室を通じて外国人から教えられることも多い。 共生には対等な関係が大切。

リソースボランティアのまとめ

2022 年 5 月にオープンした豊明市共生交流プラザ「カラット」は、学区の統廃合に より使われなくなった小学校の校舎が、地域共生社会の実現を目指す交流施設として 生まれ変わったもの。教室の歴史は古く、開講は 1997 年。最盛期には年間学習者は のべ 950 人を数えた。

学習者は、ほとんどが口コミでやってくる。一方のボランティアはマンツーマンを維持 するには足りない状況。日本語教育のトレーニングを受けたことがない人も、豊明市民 でなくてもかまわないとのことです。意欲のある方はぜひどうぞ。

ង៉ាប់ង៉ា មុន មុំ អ៊ី បង៉ា មុន មុំ អូ ម៉ូ បង្កាប់ង៉ា មុន មុំ អូ មន្ស

## **教室の様子**

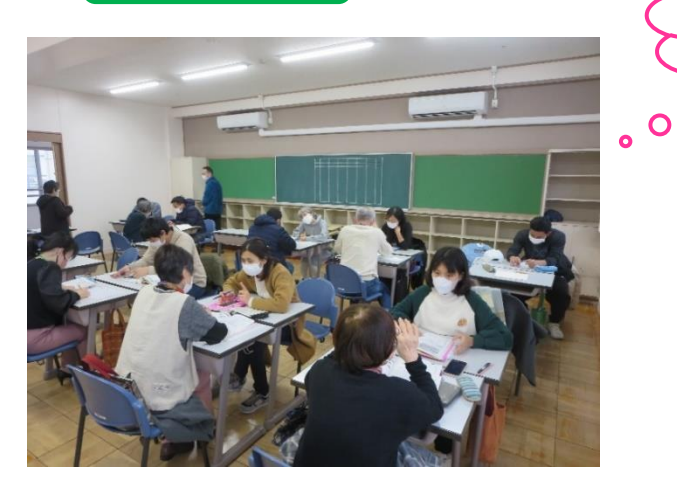

3 つの教室で、 楽しく学習しています!

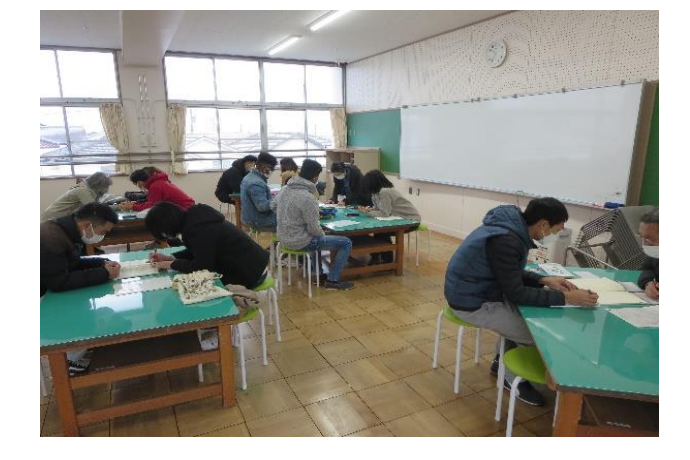

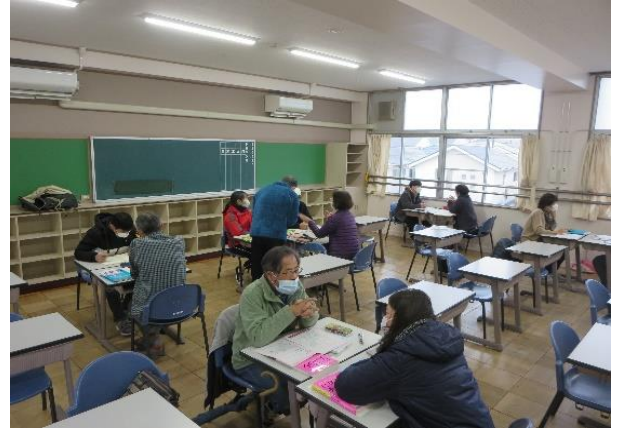

▼こちらのテーブルでは、 日本語能力試験対策を勉強されています!

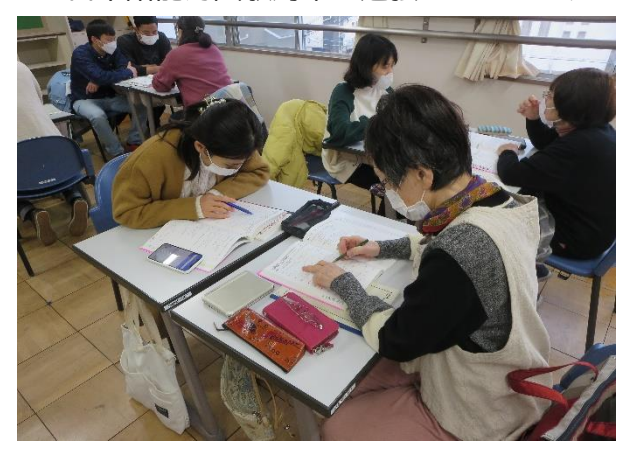

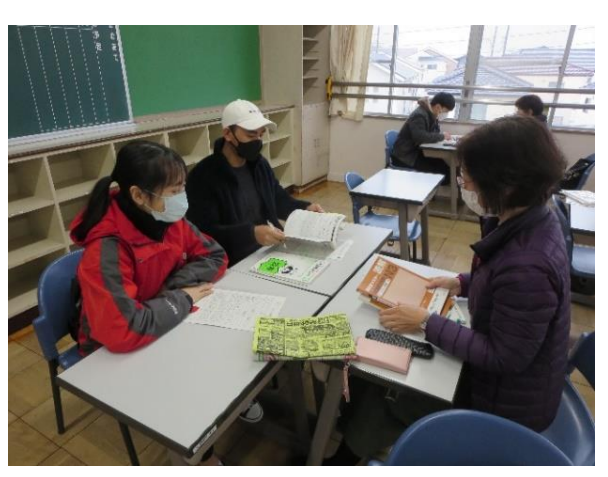

●教材として、チラシや新聞を使用されています!

▼県内日本語教室一覧表を作成しています!

詳しくは、(公財)愛知県国際交流協会のHPで!

<https://www2.aia.pref.aichi.jp/koryu/resource/class/classtop.html>

今回、快く訪問を引き受けてくださった豊明市国際交流協会 日本語教室の皆さん、ありがとうございました!

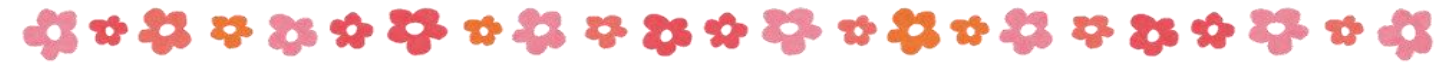